## SilentSystem

OSIO-1

Ver1.0 2007/5/20

OSIO-1

OSIO-1

OSIO-1

**OSIO-1** 

OSIO-1

 $OS-1$ OSIO-1

**OSIO-1** 

OSIO-1

**OSIO-1** 

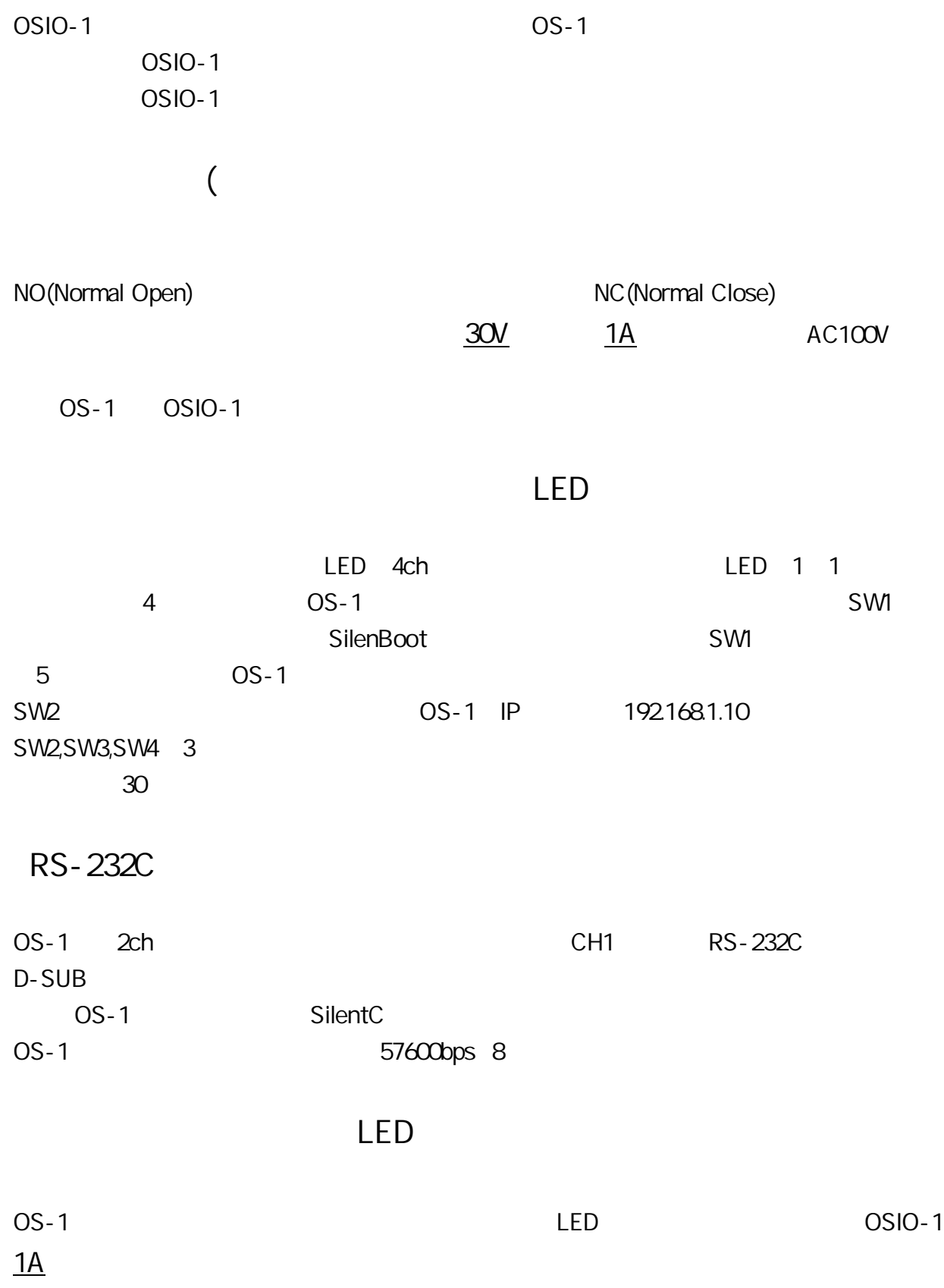

OSIO-1

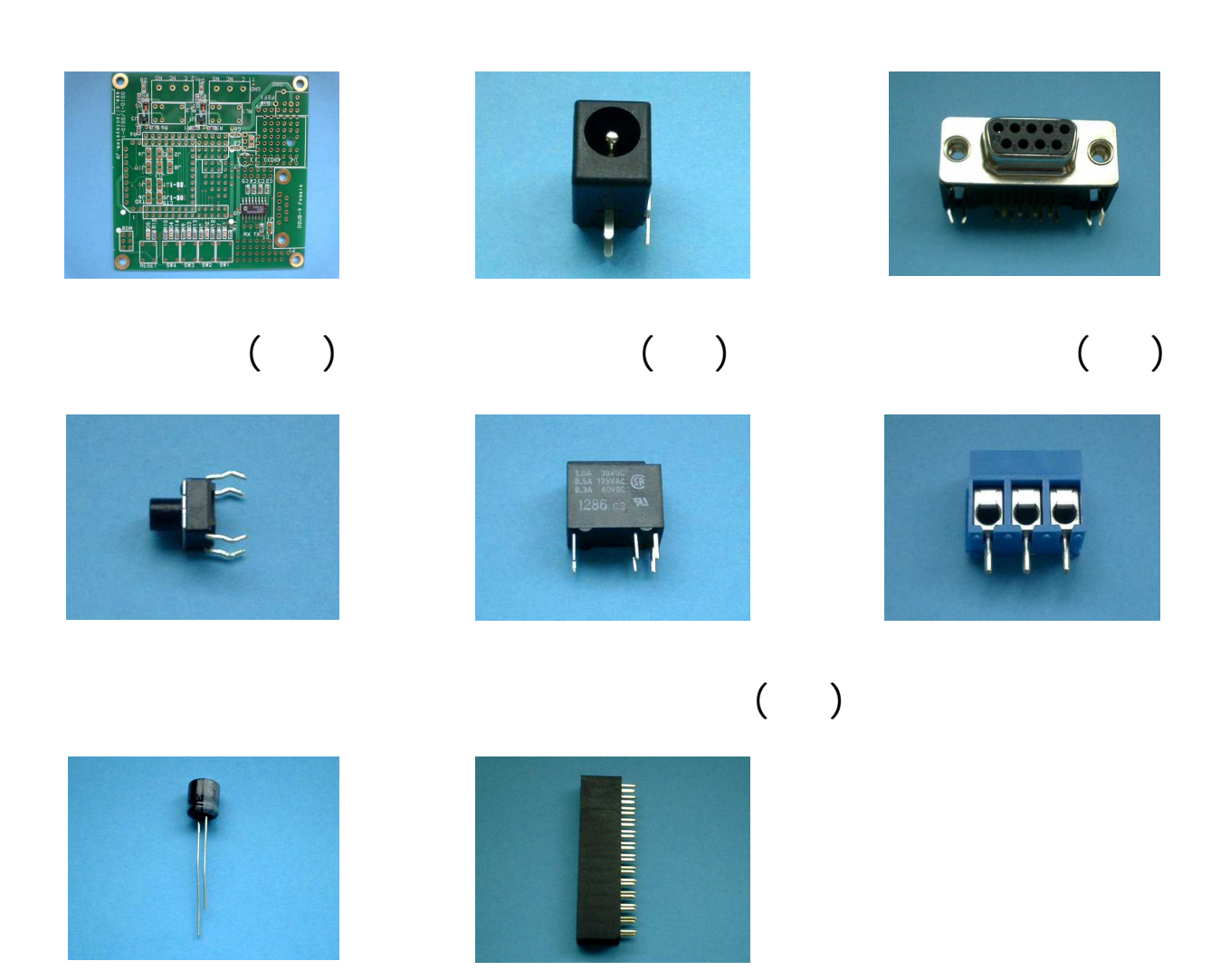

 $\overline{(\ }$ 

 $(\phantom{a})$ 

J8, J10, J11

 $(2)$ 

 $(3)$ 

 $J5J6$ 

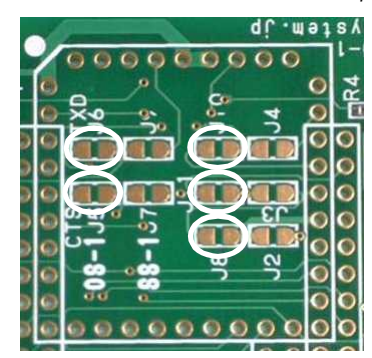

 $\overline{3}$ 

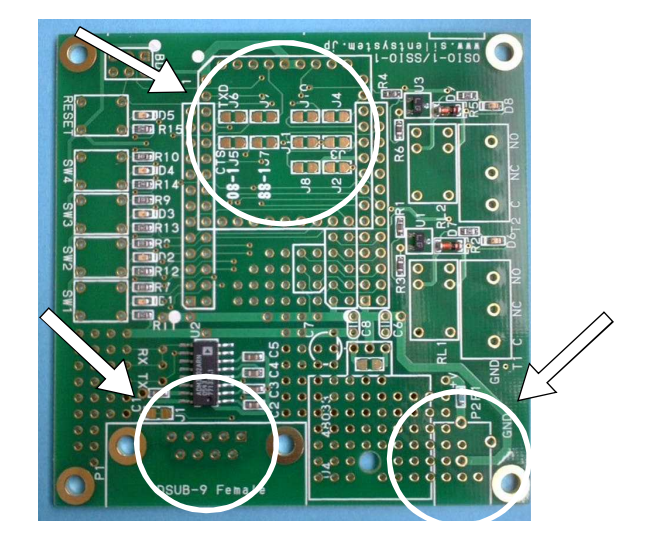

(4)

(5)

(6)

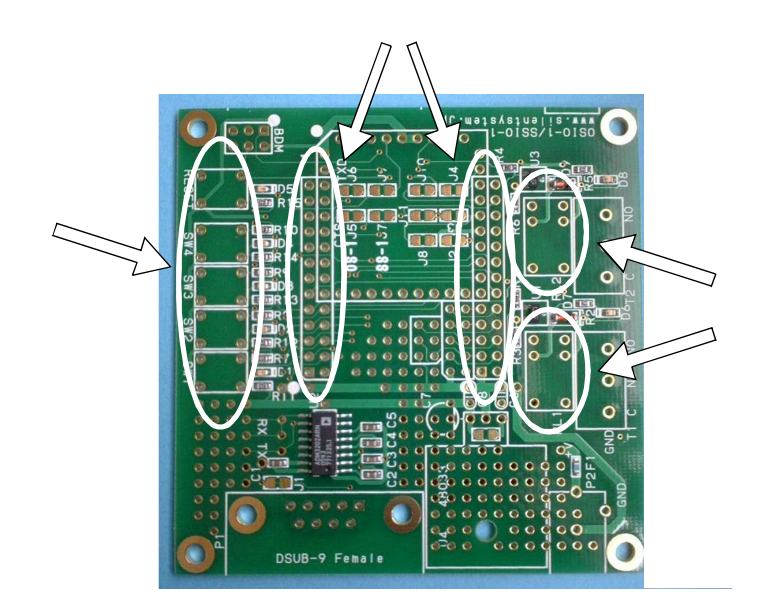

 $(7)$ 

 $(8)$ 

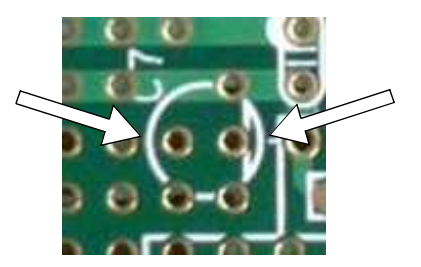

OS-1 OSIO-1

 $(9)$ 

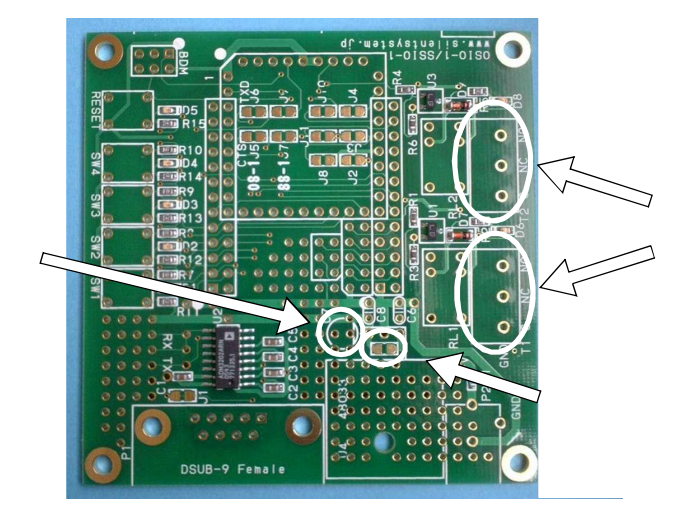

 $(1)$  AC

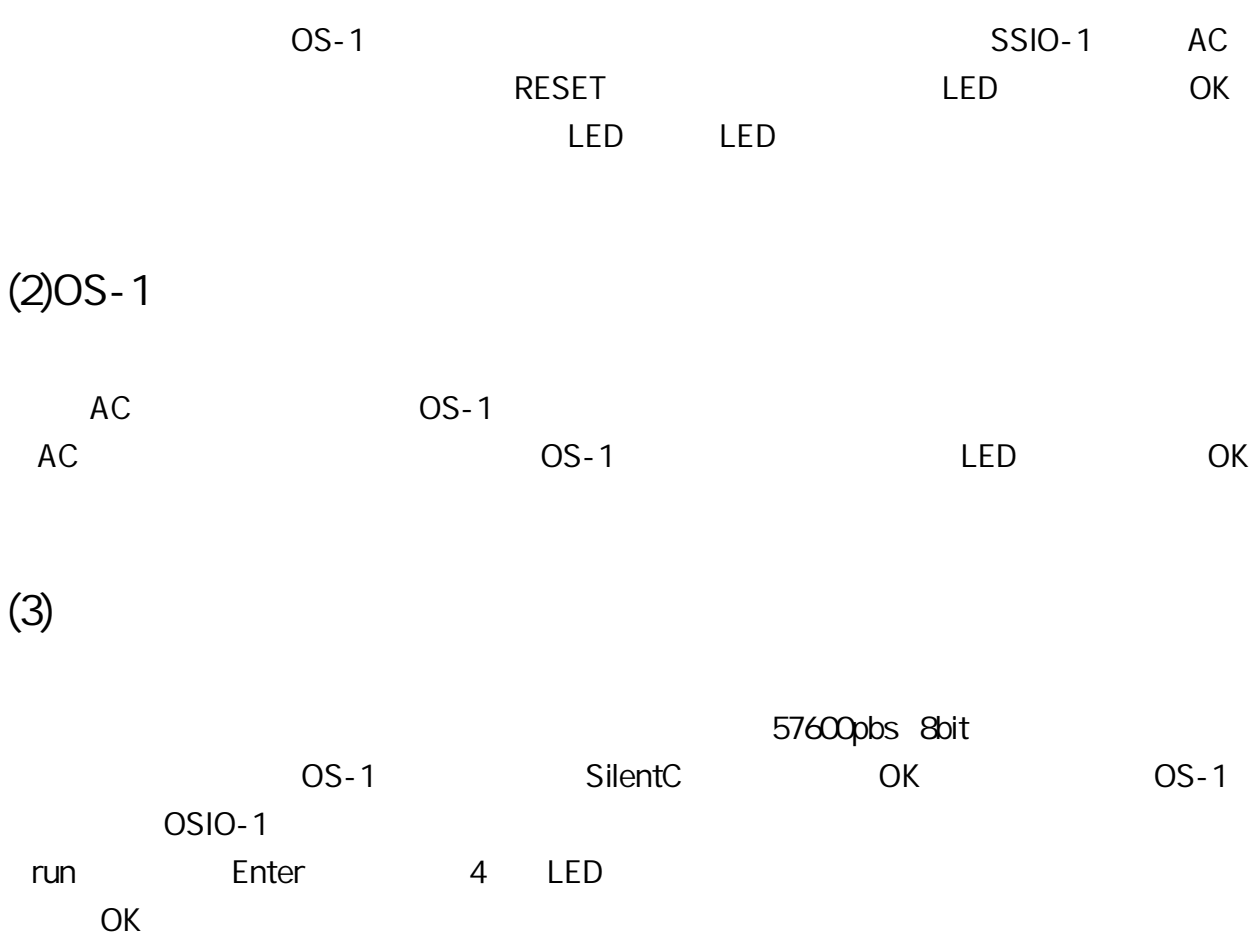

 $(4)$ 

 $OS-1$  $OS-1$ 

 $OS-1$ 

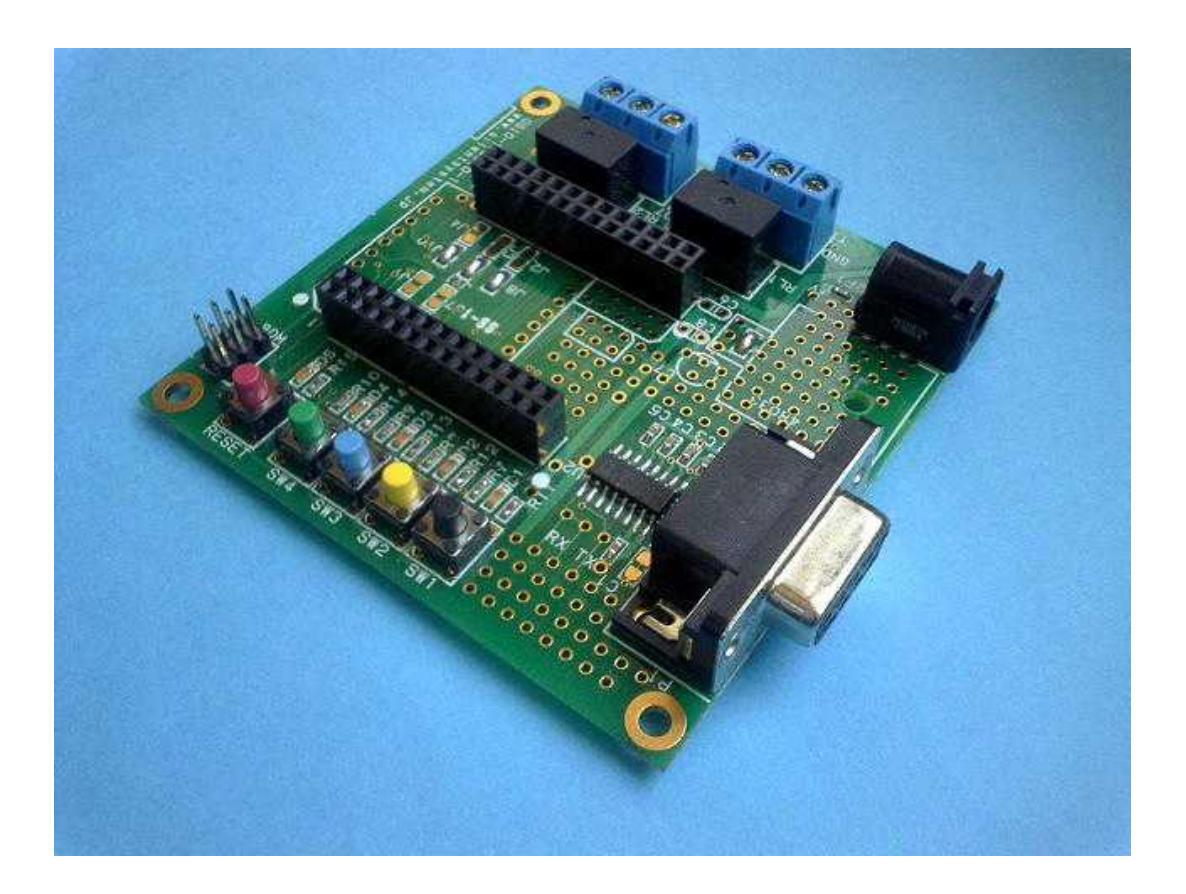

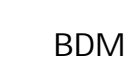

LED